## **Marges d'impression**

Format -> Page

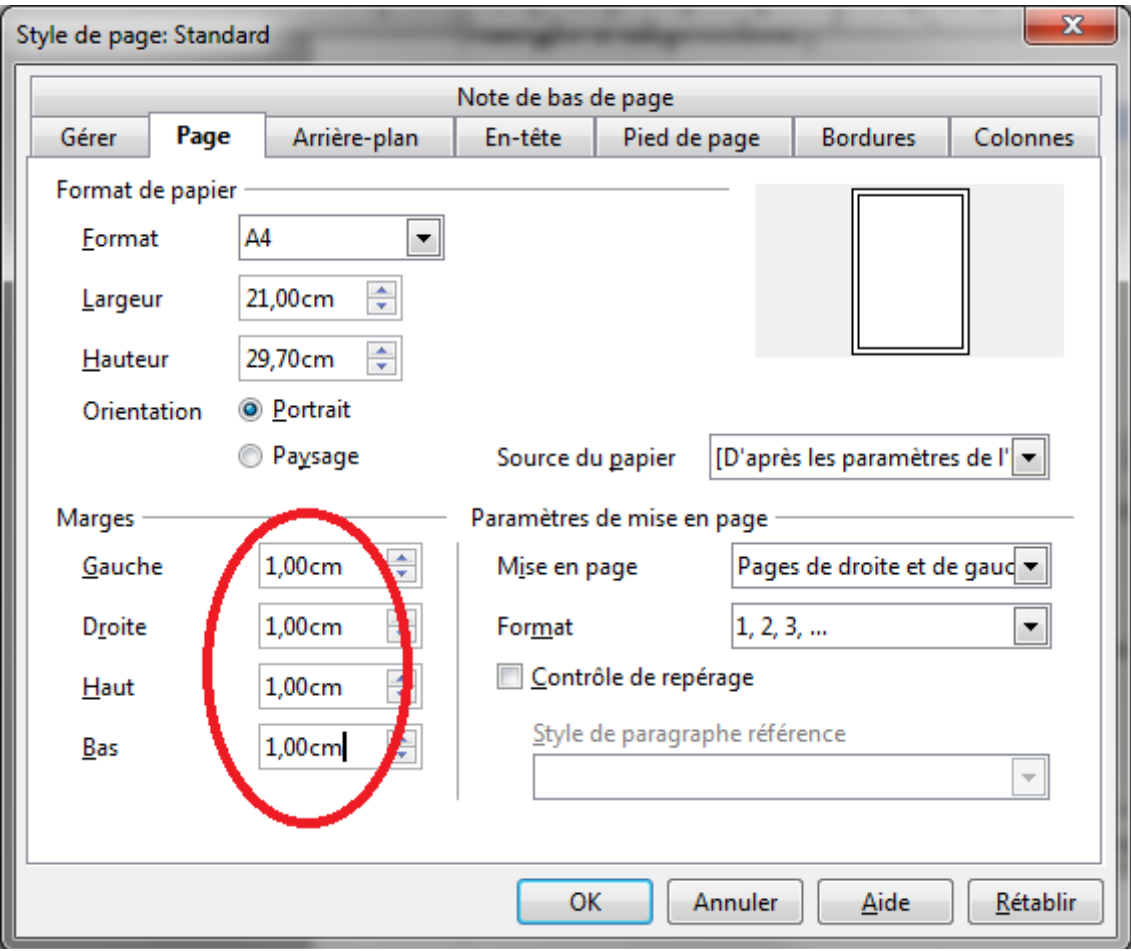